⑩マイクロソフトオフィス(エクセルなど)活用コース 講座一覧 Word、PowerPoint、Excel、SharePoint、PowerApps、OneNote、Power BI、Power Automateの使い方 を学習します。 **New**

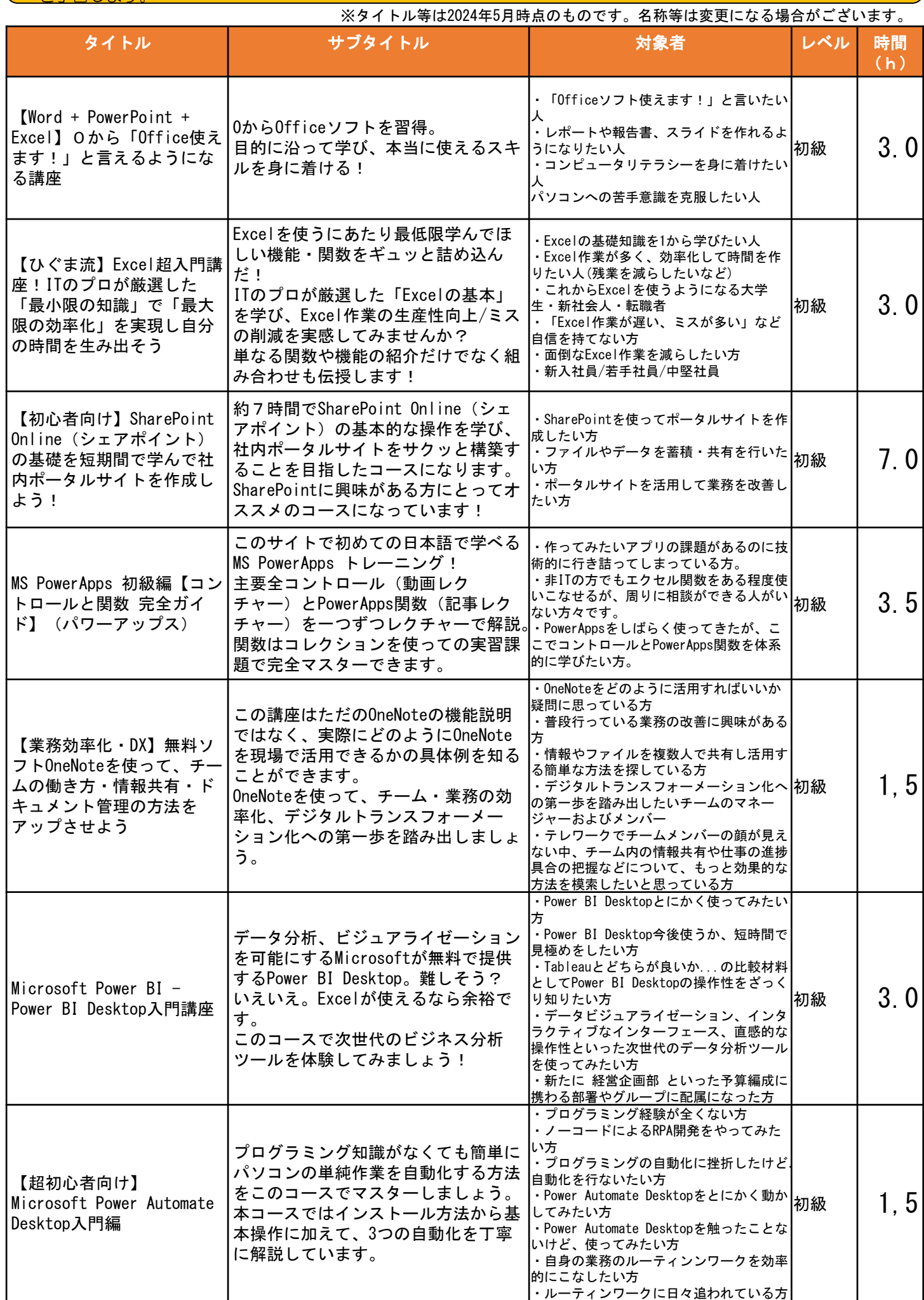